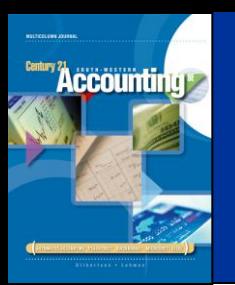

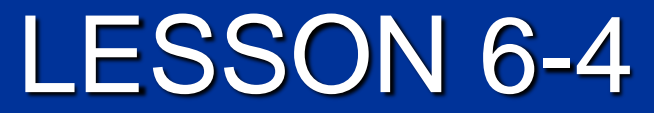

# Finding and Correcting Errors on the Work Sheet

CENTURY 21 ACCOUNTING © 2009 South-Western, Cengage Learning

## CORRECTING AN ERROR IN POSTING TO THE WRONG ACCOUNT TO THE WRONG ACCOUNT

2

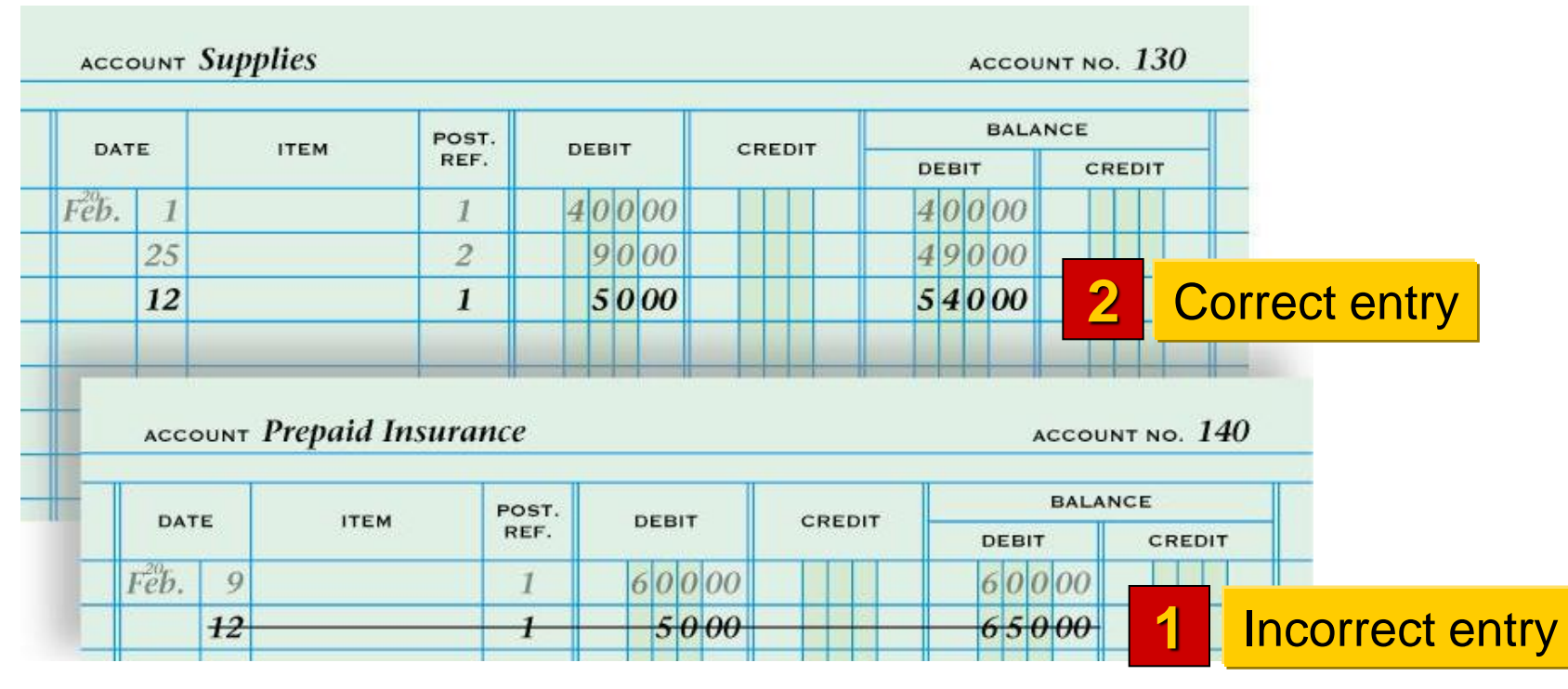

- 1. Draw a line through the entire incorrect entry. Recalculate the account balance and correct the work sheet.
- 2. Record the posting in the correct account. Recalculate the account balance, and correct the work sheet.

**Accounting\*** 

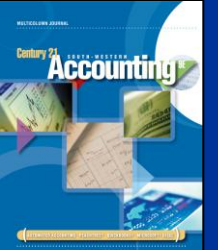

#### CORRECTING AN INCORRECT AMOUNT page 169

### **ACCOUNT Utilities Expense**

ACCOUNT NO.  $550$ 

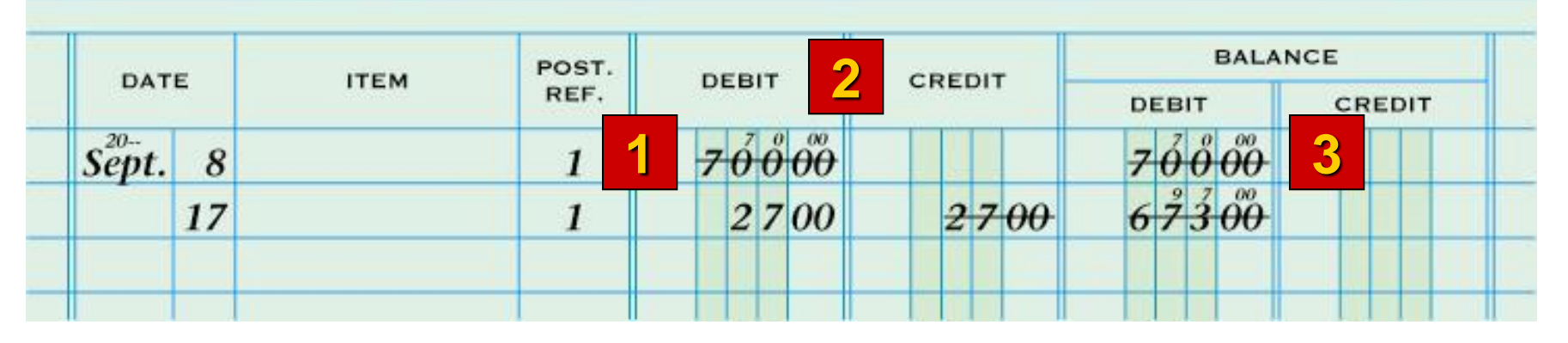

- 1. Draw a line through the incorrect amount.
- 2. Write the correct amount just above the correction in the same space.
- 3. Recalculate the account balance, and correct the account balance on the work sheet.

CORRECTING AN AMOUNT POSTED TO THE WRONG COLUMN

page 169

#### **ACCOUNT Utilities Expense** ACCOUNT NO.  $550$ **BALANCE** POST. **2** CREDIT DATE **ITEM** DEBIT REF. CREDIT DEBIT  $s_{ept.}^{20-}$ **1 3**  $70000$ 8 1 67300  $2700$  $2700$ 17  $\mathbf{1}$ **5 4 6**

- 4. Draw a line through the incorrect item in the account.
- 5. Record the posting in the correct amount column.

**Accounting** 

6. Recalculate the account balance, and correct the work sheet.

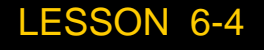